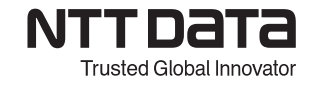

## **【M2 NC コース】 トレーニング内容**

対象者:【M1 モデリングコース】の修了者および加工の知識がある方 利用システム:Space-E/CAM 2022

Space-E/CAM 2022 の操作、経路・NC データの基本的な作成・確認・編集方法と、 主に曲面加工の3次元 NC 機能について学びます。

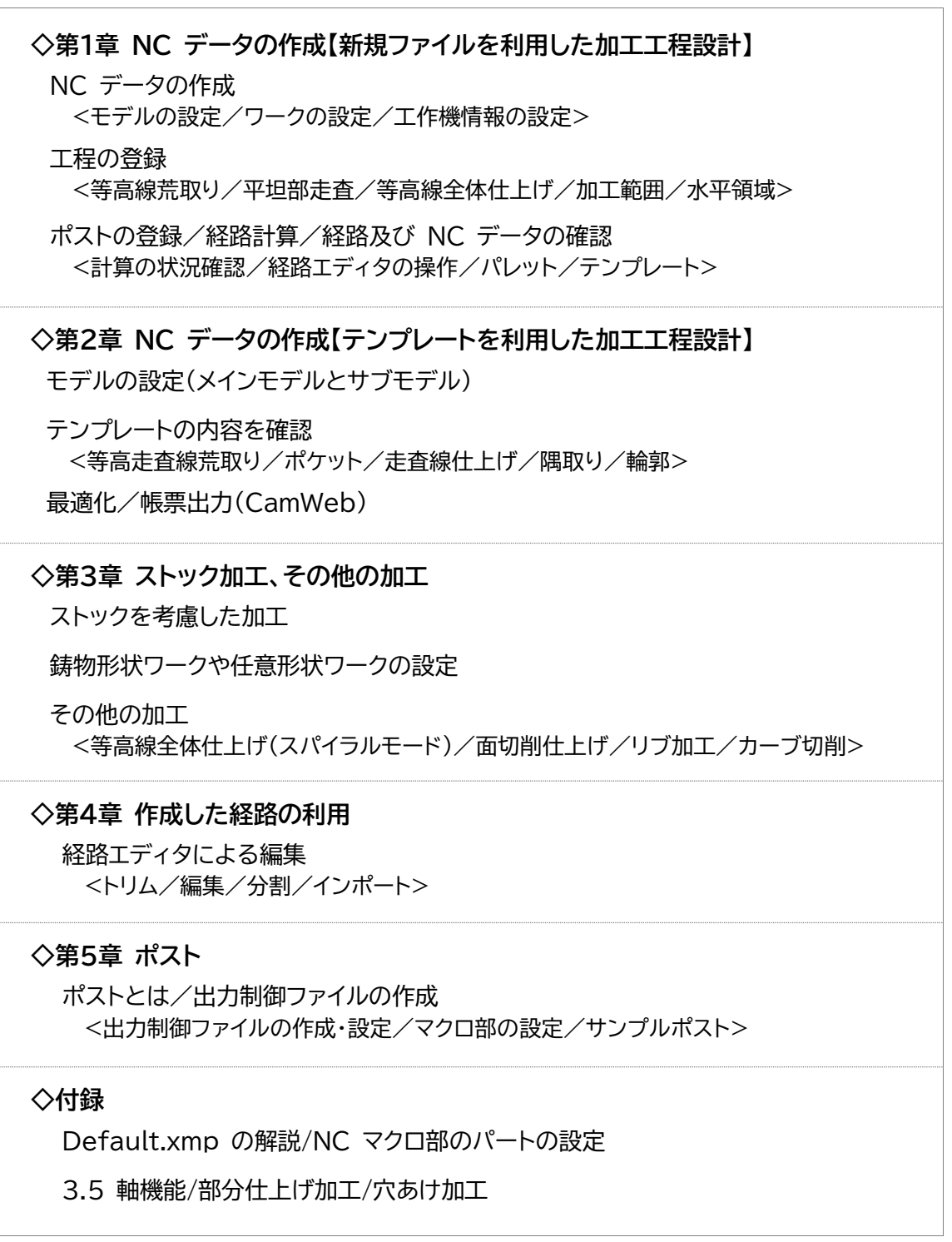

株式会社 NTT データエンジニアリングシステムズ